## **2. Ordinary functions: an algebraic perspective. Sums, products and joins**

There were almost no equations in Lecture 1, because we defined functions only in terms of their graphs. But functions can also be defined in terms of formulae.

Suppose, for example, that a patch of weeds is growing vegetatively on flat terrain  $\Delta$ q  $\gamma$  uoitormly in all directions. We can define an ordinary function  $\Delta$  by  $\Delta$ 

labelling each possible age t in months of this clone with the area  $A(t)$  that it covers. In Figure 1, the spokes all emanate from the point where the clone began its life, at time t = 0, as a single plant covering an area so small that we can set  $A(0) = 0$  with negligible loss of integrals. accuracy. Initially, the sequences a shape at random; subsequently its shape does not change, because it expands uniformly outwards from the initial point. That is, in Figure 1, which as a approximate at a ges 1, 2, 3 and 4, even years at the  $\frac{1}{2}$  is the spoke spoke spoke spoke spoke spoke spoke spoke spoke spoke spoke spoke spoke spoke spoke spoke spoke spoke spoke spoke spoke spoke spoke s the corresponding spoke at t = 1. Therefore, A(2) is  $2^2$  = 4 times as large as A(1), A(3) is  $3^2$  $^{2}$  ai (t)A , vllstemes as large A(1) and A(4) is  $^{42}$  = 16 times as large as A(1). More generally, A(t) is  $^{12}$ times as large as  $A(t)$ . So, denoting  $A(t)$  by  $\alpha$ , the function  $A$  is defined algebraically by ا ج

$$
\Delta(f) = \alpha t^2. \tag{1.1}
$$

 can sometimes be estimated from field data. For example, Cousens and <sup>α</sup> A value for Mortimer (1995, p. 76) suggest that, in the absence of interfering vegetation, a clone of the is a propromis Cyperus esculentis is approximately circular. Their Figure 3.12 suggests that, during a clone's first six months, its radius increases at a rate of about two  $=$   $\infty$  si diffuour  $\Gamma$  bases is a month. Thus a representative value  $\sigma$  and  $\sigma$  and  $\sigma$  are  $\sigma$  and  $\sigma$  and  $\sigma$  and  $\sigma$  and  $\sigma$  and  $\sigma$  and  $\sigma$  and  $\sigma$  and  $\sigma$  and  $\sigma$  and  $\sigma$  and  $\sigma$  and  $\sigma$  and  $\sigma$  $\pi$ (2 / 9) $^2$  = 0.155, yielding

$$
\Delta(f) = H \Phi_{\tau}^{-1} \Phi_{\tau} = I \Theta_{\tau}^{-1} \Phi_{\tau} = (1 \text{ or } 1 \text{ or } 1 \text{ or }
$$

station or expers. Defining a function algebraically has no effect on its graph. The graph of A is still

the set of all possible (t, A(t)) pairs or, if y is an arbitrary area, the set of all possible (t, y) pairs such that  $\gamma = \gamma(t) = \alpha\, t^2, \text{for every } t \in \mathbb{R}$  the graph with equation  $\gamma = \gamma \log t^2$  is sketched in Figure 2. Note that three symbols appear in (1), namely, A,  $\alpha$ , and the finity A, is the and the function. The other two,  $\alpha$  and t, represent quantities on which area depends: if you change either, then you change the area. But there is an important difference between α and t: For any given patch, the value of α is fixen Thus a given patch can have different areas only  $\alpha$  virtue of t being different and different patches can have different areas either because they are older or younger (different t) or because they grow faster or slower (different  $\alpha$ , even if t is the same). Accordingly, we need to distinguish a faster between a quantity that can vary for the subject of interest (here, a patch of weeds) and a quantity that is fixed for the subject of inseriation individual in principle could take different values. We call the first a **variable**, and the second a **parameter**. Thus  $\alpha$  is a parameter

**independing of the CABEL -variables and LABEL-variables by calling the independent** variable and  $A(t)$  the **dependent** variable. The function A defined by (1) is a special case of a **power function.** A more general power function is defined on  $[0, \infty)$  by the formula

and t is a variable. Of course, changing t changes  $A(t)$  is also a variable. We set that  $W$  is also we say that  $W$ 

 $f(t) = \alpha f_{\theta}$  $(2.3a)$ 

where the two parameters α and β are called the coefficient and exponent, respectively. Power functions are often used to model relationships among biological variables. For

 $(q\epsilon z)$ 

example, the functions h, q, g and r, defined graphically in Figures 1.1-1.2, are all power functions; they can instead be defined algebraically, by the formulae in Table 1. Note that, because a function is neither a thing nor a label, but rather a rule for assigning labels to in a Things the Douglian symbol what show the mass of the semestion  $\epsilon$  is use  $\epsilon$ formula: the nule will be the same for every such a function faction f defined by β

$$
f(t) = \alpha t_{\text{B}}
$$
 is *itensit* to *t* to *t* to 

or f(y) =  $\alpha y^{\beta}$  because all three formulae are merely different ways of saying that, for any THING in the domain of f,

 $\iint_S (x) dx$  =  $(x)$ 

$$
f(\text{LHHIC}) = \alpha \text{LHHIC}_{\text{h}} \tag{S.3c}
$$

When body size is the independent variable, power-function relationitions are usually laws (see Lectures 21-22). Table 2 provides a partial list. **allometric** called

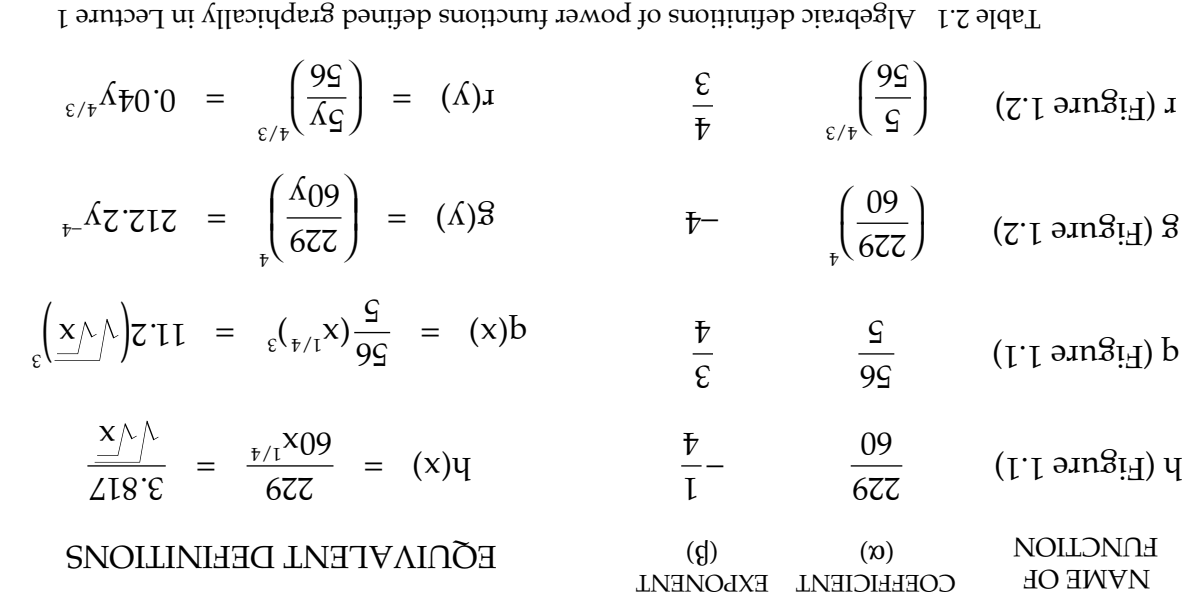

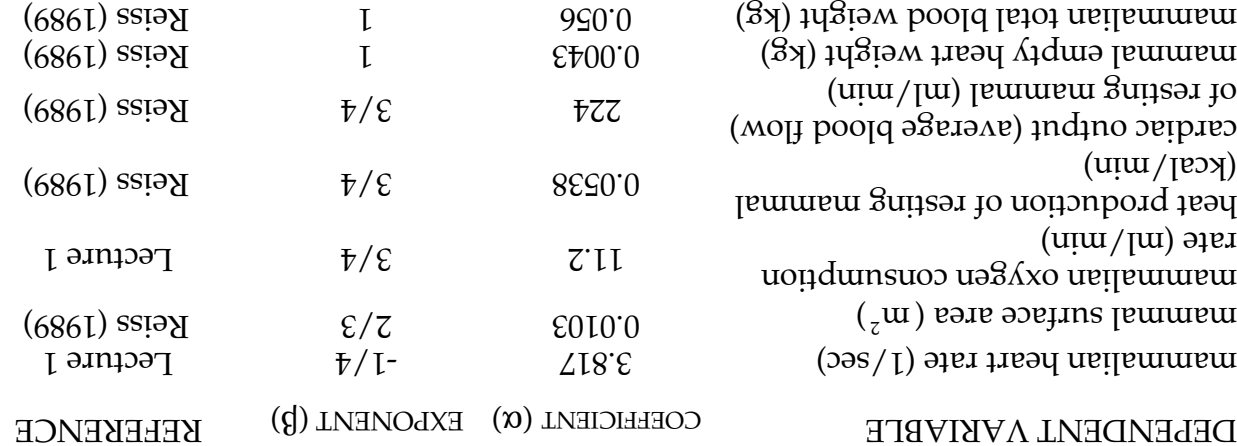

Table 2.2 Coefficients and exponents for some allometric laws. The independent variable is body mass (kg)

Another function of the model relationships and the product is equalent set of the set of parameters is equale defined by the formula

$$
f(x) = \alpha x + \beta \qquad (2.4)
$$

because of the parameters. In this case it a belies between **parameters** and a sension as finith and a sensional always a straight line. For examaple, Jackson (1942, p.  $(902 \text{ rad/s})$  used a linear function to *Cyclomaty in publisting appending taranang isnyumatis input chow mandibis shipublisting input total body shipu* the reindeer beetle. His model was based on data from Huxley (1932, p. 50), given in Table 3. The "best-fit" linear model, in a sense made precise in Appendix 2A, is

(2.5) .  $380.8 - x6285.0 = (x)$   $(x) = y$ The function f is graphed alongside the data in Figure 3. It predicts, e.g., mandible length  $^{1}$  mm 00 dt god is quotended been been beetles with body length  $^{1}$  mm.<sup>1</sup>

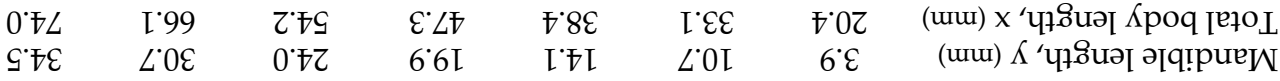

Table 2.3 Variation of mandible length with total body length in the reindeer beetle

Although, as we have just demonstrated, linear functions or power functions can sometimes be useful in their own right as simple two-parameter models of relationships between biological variables, their real importance in mathematics is that more complex models can be constructed from them. For example, the functions we used in Lecture 1 to model ventricular volume or outflow are such combination being in asset and the suchious. Accordingly, we now define three different categories of combination, namely, sum,  $\eta$ product and join. A fourth category, quotient in Live introduced in Lecture 3, and a fifth category, composition, will be introduced in Lecture 5.

First, if  $g = g + 3$  is a component state domain, the independent same domain  $g + h$ defined by s(t) =  $g(t) + h(t)$ . For example, with g and h defined by  $g(t) = 192500t$  and h(t)  $t$ [cet]  $\approx$  1000086 + 6/1000261 = (1)s  $\Delta$ q pəutjəp si s '[cet]  $\approx$  1000086 = = . $\mu$  angi $\bar{\rm H}$  io numloo b $\rm n$ ah left-hand in the left-hand column of Finnia shill column of Figure 4. The dashed lines indicate how functions are adder graphically. At top left we have  $g(0.3)$  $\mathcal{L}(3.6176) = (\mathcal{E}.616)$  at  $\mathcal{E}(0.3176) = 0.916$  are pottom left we have s(0.3) = 6416.67  $-$  9800 = –3383.34. The graph at top right signal by who refined by w(t) = 1400000  $^{11}$ . The graph at middle right is that of s  $+m + s$  indicate how to determine s( $525$ )  $+$  w(0.225) = –700 + 1771.87  $\sqrt{3}$  graphically (however, the height of the dashed line at middle right is actually only 271.87, because the vertical scale begins at 800). Finally, the  $\chi$ d bənitəb 1 io tadı ai  $\frac{1}{2}$  ənugi<sup> $\frac{1}{2}$ </sup> ni that mottod ta dqsrs

t f(t) = – 2450/3 + 192500t/9 – 980000 <sup>2</sup> t /9 + 1400000 <sup>3</sup> (2.6) /9,

i.e., the sum of s, w and the constant – 2450/3. The dashed line has height f(0.225) = sol bluone ng 18 show 1.302.525 = 765.061 =  $2.81701 = 5(0.0242 - (2.22.0)w + (2.22.0)w$ familiar: it is that of systolic blood flow in our cardiac cycle (Figure 1.3). Thus blood flow can be represented by a sum of power functions.

<sup>&</sup>lt;sup>1</sup> Huxley (1932, p. 58) believed mandible and body lengths to be related by a power law, but analysis shows that a linear law yields a better fit.

 $\mathbf{q} \cdot \mathbf{s} = \mathbf{d}$  unction p  $\mathbf{s}$  and  $\mathbf{s}$  and  $\mathbf{s}$  and  $\mathbf{d}$  and  $\mathbf{s}$  and then the same domain  $\mathbf{s}$  and  $\mathbf{s}$  and  $\mathbf{s}$  and  $\mathbf{s}$  and  $\mathbf{s}$  and  $\mathbf{s}$  and  $\mathbf{s}$  and  $\mathbf{s}$  and  $\mathbf{s}$  an defined by  $p(y) = g(1)$   $\frac{1}{2}$ ,  $\frac{1}{2}$ , -ibe only independent graphs of  $g$ , h and p on  $[0.05, 0.35]$  and  $[0.01, 0.05]$  and  $[0.01, 0.05]$ hand column of Figure 5. The dashed lines indicate how functions are multiplied graphically: At top left we have  $g(0.15) = 2$ , at middle left we have h(0.15) = 1.5, and at  $1.5 = (1)$ w yd boright is the graph of  $1.5 = 3.1$   $\ldots$   $\ldots$  and similarly by  $\ldots$  is the function  $\ldots$  is the point with  $\ldots$ w. The dashed lines indicate how p(0.225)w(0.225) • 7 – 20t, and below it is the graph of p  $=$  2.625  $\times$  2.5  $=$  6.5625 is determined graphically. Finally, at lottom right in Figure 5 is the  $\chi$ d bənitəb 1 io dq erg

$$
f(1) = 320(201 - 1)(101 - 201)(101 - 101) = 6
$$

i.e., the product of p, w and the constant  $30/9$ . The dashed line now has height f(0.225) =  $250\%$  si ( $\zeta$ ) is that  $\chi$  is  $\zeta$  is  $\zeta$  is  $\zeta$  is  $\zeta$  is  $\zeta$  is  $\zeta$  is  $\zeta$  is  $\zeta$  is  $\zeta$  is  $\zeta$  is  $\zeta$  is  $\zeta$  is  $\zeta$  is  $\zeta$  is  $\zeta$  is  $\zeta$  is  $\zeta$  is  $\zeta$  is  $\zeta$  is  $\zeta$  is  $\zeta$  eduivalent to (6); see Exercise 3. Thus ventricular on subdomain longlow [0.05, 0.35] can be represented either by a sum of power functions or by a product of linear ones.

Now, from Figure 1.3, then  $\alpha$  is no flow at all during the first 0.05 seconds of the cardiac cycle, i.e., f(t) = 0 on subdomain [0, 0.05]. With f now defined on both [0, 0.05] and [0.05, 0.35], we can extend its domain to [0, 0.35] by writing

(8.5) 
$$
\frac{1}{36.0 \times 1 \times 0.0} = \frac{1}{11} \cdot \frac{1}{11} \cdot \frac{1
$$

This function is an example of a join. More generally, it it has domain [a, c] and G has left q [d, a] hen the join of F and S is  $\mathcal{D}$  by defined on [a, b] by

$$
M(t) = \begin{cases} G(t) & \text{if } t > t \leq b \\ G(t) & \text{if } t > t \leq c \end{cases}
$$
 (9.6)

 $\mu$ e teter to F and  $G$  as component of  $W$  is and that  $\mu$ 

$$
F(c) = G(c). \tag{2.10}
$$

Otherwise W(c) would be ambiguous. For example, with  $W = f$ , (8) becomes the special b as  $0 = (1)$  in which a  $0 = 0$ ,  $0 = 0.5$  or  $0 = 0.05$ ,  $F(1) = 0$  and

$$
G(t) = -\frac{3}{3450}t + \frac{6}{103500}t + \frac{6}{300000}t + \frac{1}{300000}t + \frac{1}{300000}t +
$$

so that  $(9.0)$  requires  $G(0.0)$  is the  $(9.0)$  or

(21.5) 
$$
.0 = {}^{5}C_{0.0} \times \frac{000000+}{e} + {}^{2}C_{0.0} \times \frac{00008e}{e} + {}^{2}C_{0.0} \times \frac{00008e}{e}
$$

 $\alpha$ u ca $\mu$  easil $\lambda$  virthat that that  $\alpha\lambda$ Note that a sum or product combines functions in parallel, whereas a join combines have same domain both  $\beta$  but  $\beta$  is pure  $\beta$  or  $\beta$  but  $\beta$  is pure queuse serial or  $\beta$  h and  $\beta$  is pure  $\alpha$  is  $\beta$  is pure  $\alpha$  is  $\beta$  is pure  $\alpha$  is  $\beta$  is pure  $\alpha$  is  $\beta$  is pure  $\alpha$  is  $\beta$  is pure their join extends the domain of each. Any number of components may be serially

combined in this way. For example, a join S of three component on consecutive

$$
W(t) = \begin{cases} \text{If } (t) & \text{if } t \leq t & \text{if } t \leq t \leq 0 \\ \text{If } (t) & \text{if } t \leq t \leq t \leq 0 \\ \text{If } (t) & \text{if } t \leq t \leq t \leq 0 \end{cases}
$$

with

 $2 \text{ hours}$  for reasons to emerge in Lecture 4, we do not write p  $\frac{1}{2}$ 

und pay  $[s' \in S']$  [c<sup>1</sup>' c<sup>3</sup>] and  $[s' \in S']$  and prove the form curve

 $H(c^5) = C(c^5)$  $(qFZ)$ In particular, we can extend the domain of ventricular outflow f moril on [0, 0.05] to [0, 0.4] by

pue

 $g_{\text{UII} \text{I} \text{I} \text{M}}$ 

 $(FIZ)$  $H(c^{T}) = H(c^{T})$ 

 $=$  (1)  $\overline{f}$  $50.0 \geq t \geq 0$  ii  $\frac{1}{2}$   $\frac{1}{2}$   $4.0 \ge 1 \ge 55.0$  ii  $\vert$ ∤  $\mathsf{L}$  $\vert$  $(51.5)$ 

 $= 0.35, 1.35, 1.35, 1.35, 1.35, 1.35, 1.35, 1.35, 1.35, 1.35, 1.35, 1.35, 1.35, 1.35, 1.35, 1.35, 1.35, 1.35, 1.35, 1.35, 1.35, 1.35, 1.35, 1.35, 1.35, 1.35, 1.35, 1.35, 1.35, 1.35, 1.35, 1.35, 1.35, 1.35, 1.35, 1.35, 1.$ 

and G is again defined by (11). For (d41) we require  $G(0.35)$  are  $(0.35)$  or  $(91.5)$   $(91.7)$   $(91.7)$   $(91.7)$   $(91.7)$   $(91.7)$   $(91.7)$   $(91.7)$   $(91.7)$   $(91.7)$   $(91.7)$ 

which is easily seen to be satisfied.

In fact, by adding two more components, we can extend ventricular outflow f from  $\cdot$ [0,0,0] uismob entire domain [1,0,0] is equaled.

 $=$  (1)  $\overline{f}$  $0.0 \leq t \leq 0$  if  $0.0 \leq t \leq 0$  $_{\epsilon}$  +  $\frac{6}{000000}$  +  $_{\epsilon}$  +  $\frac{6}{000086}$  +  $\frac{6}{1005761}$  +  $\frac{6}{005761}$  +  $\frac{6}{00076}$  $35.0 \ge 1 \ge 30.0$  li  $4.0 \geq 1 \geq 55.0$  if  $0 \leq x \leq 0.0$  $\frac{1}{65}$  +  $\frac{1}{00009685}$  -  $\frac{65}{2}$  +  $\frac{65}{0000805}$  +  $\frac{1}{00005825}$  -  $\frac{65}{009685}$  $\overline{c}$  $\overline{c}$  $\overline{$  $\frac{1}{\epsilon}$ } $\frac{1}{\frac{1}{100005\tau Z}}-\frac{1}{\epsilon}$   $\frac{1}{00089951}$   $+$   $\frac{1}{1000006\tau}-0009$   $Z$   $I$  $9.0 \ge 1 \ge 57.0$  ii  $\begin{array}{c} \end{array}$ ∤  $\vert$  $\mathbf{L}$  $\mathbf{L}$  $\mathbf{L}$  $\mathbf{L}$  $\mathbf{L}$  $(L1.5)$ 

Note that each component is a sum of nonnegative integer power functions; specifically,

$$
f(f) = c0 + c1 + c2 + c3 + c4 + c5 + c6 + c7 + c8 + c9 + c1 + c1
$$

con different subsetying parameters and  $e_0$  c  $\alpha$  is  $\alpha$  is  $\alpha$  is  $\alpha$  is  $\alpha$  is  $\alpha$  is  $\alpha$  is  $\alpha$  is  $\alpha$  is  $\alpha$  is  $\alpha$  is  $\alpha$  is  $\alpha$  is  $\alpha$  is  $\alpha$  is  $\alpha$  is  $\alpha$  is  $\alpha$  is  $\alpha$  is  $\alpha$  is  $\alpha$  is  $\alpha$   $\mu$ because such compounents are so important, we give the maps special name. A sum of nounegative integer power functional as called a **polynomial** whose highest exponent with nouzero coefficient is called its **order** or **degree**<sup>3</sup> In particular, (18) defines a third-order or cubic polynomial (at least when  $c_3 \neq 0$ ). Similarly, ventricular volume V in Figure 1.3 is a  $\epsilon$ poin of fourth-order or **quartic** polynomials, i.e.,

$$
\Lambda(f) = c^0 + c^1 t + c^5 t^2 + c^3 t^3 + c^4 t^4
$$
 (5.16)

son different subsety on the values  $\alpha_0$  cosing the values  $\alpha_0$  is  $\alpha_1$  is  $\alpha_2$  is  $\alpha_3$  is  $\alpha_4$  is  $\alpha_5$  is  $\alpha_6$  is  $\alpha_7$  is  $\alpha_8$  is  $\alpha_9$  is  $\alpha_1$  is  $\alpha_2$  is  $\alpha_3$  is  $\alpha_7$  is  $\alpha_8$  is  $\alpha_9$  is of these coefficients are given in Appendix 2B. A join of several polynomials is called a piece wise-polynomial function, and its order is the highest order of any component. So, for example, f in (17) is piecewise-cubic (even though  $c_0$ ,  $c_1$ ,  $c_2$ ,  $c_3$  are all identically zero on the first and third subsets and ventricular volume  $\Lambda$  is is in an independent value (even in the value (even .(enismobdus bridt bas terit and the oras rabro sand  $V$  d $\rm{g}$ uodt bus result to show alternative definitions of f and vectors of linear and  $\alpha$  and  $\alpha$ 

 $\alpha$  dratic functions. If a function has two sequences that is equivalent representations, supporting is the motion better? For example, which is a more more useful representation of ventricular outflow on [0.05, 0.35], (6) or  $(7)$ ? It depends. Suppose, in that you reform the suppose that you here times at which flow starts or stops. Then you need to know where f has a zero, that is, the  $\mathbf{r} = (t)$  to depend f(t) = 0. These values of t are known as the **roots** of the equation f(t) =  $(1)$ 0. From (7) we see at a glance that f(t) = 0 when t = 1/20, t = 3/10 and t = 7/20, whereas

<sup>3</sup> Order is defined only when at least one coefficient is non-zero.

the roots are hardly obvious at a glance from  $(6)$ . On the other hand,  $(6)$  is a more useful representation for other purposes, as we will discover in later lectures. In this lecture, we have been careful to distinguish between functions and labels by

always using different letters. Initially, this is an excellent habit. Once you understand the difference between function and label, however, it rarely causes confusion to use the same letter for both. Henceforward, therefore, we allow ourselves the luxury of saying things like, "Let t denote time, and let  $V = V(t)$  be ventricular volume at time time  $t$ ." The first  $V$  is  $V$ technically a label, and the second V is technically a function, but it will be obvious from context which meaning for V is intended. It's rather like using "Barwin" to refer either to a well known Victorian scientist or to one of his many books (usually that which appeared in 1859): Darwin the scientist is not the same as Darwin the book, but it is always obvious from context which meaning is intended.

We conclude by introducing summation notation, which will come in handy later. From  $\left(\ell_{\mathfrak{t}}\right)$  and  $\left(\ell_{\mathfrak{t}}\right)$  and the sum of terms of the form  $\epsilon_{\mathfrak{t}}^{\mathfrak{t}^\prime}$  where  $\mathfrak{k}$  is a nonnegative integer and  $c_0$ ,  $c_1$ ,  $c_2$ ,  $c_3$ ,  $c_4$  are  $c_1$  and  $c_2$  is  $c_3$  is  $c_4$  is convenient to use

$$
\sum_{m}^{K=0} c_k t^k
$$
 (S.20)

as mathematical shorthand for mashing the sum of all terms of  $k^{\mathfrak{k}^k}$  tor values of  $k$ between zero and m," where m is the order of the polynomial. With this shorthand, we can write  $(81)$  plane concisely as

$$
f(t) = \sum_{j=0}^{k=0} c_k t^k
$$
 (2.21)

and  $(61)$  pues since concisely as

$$
\Lambda(\mathfrak{t}) = \sum_{\mathfrak{t}}^{\kappa=0} \mathsf{c}^{\kappa} \mathfrak{t}_{\kappa}.
$$
 (2.22)

 $\cos$ . (ds xiborated  $\alpha$  in Appendix 2B). See  $\cos$   $\cos$   $\cos$   $\cos$   $\cos$  relevant values of the coefficients correlations coefficients coefficients coefficients coefficients coefficients coefficients coefficients coefficien Exercises 6-7 for practice.

## **References**

Cousens, Roger & Martin Mortimer (1995). Dynamics of Weed Populations. Cambridge  $\text{C}$ uiversity Press.

Huxley, Julian S. (1932). Problems of Relative Growth. The Dial Press, New York.

Reiss, M.J. (1989). The Allometry of Growth and Reproduction. Cambridge University Press.

Skellam, J.G. (1951). Random dispersal in theoretical populations. *Biometrika* **38**, 196-218. Theraulaz, Guy, Eric Bonabeau & Jean-Louis Deneubourg (1995). Self-organization of

*Polistes* Hierarchies in Animal Societies: The Case of the Primitively Eusocial Wasp , 313-323 **<sup>174</sup>** Christ. Journal of Theoretical Biology *dominulus*

Thompson, D'Arcy W (1942). On Growth and Form. Cambridge University Press.

# **Exercises 2**

- A tumor grows by expanding anionizing  $A$  is all directions from a single cell of  $A$  $\Omega$  is age 16 and in an age its volume at age 1, what is its volume at age to
- $\Sigma^*$  Note that A in Figure 2 is concave up. More generally, the power function defined by (3) is concave up or down on [0, ∞) according to whether αβ(β-1) is positive or negative. Confirm this result by graphing the power function on  $[0, 2]$  for many different pairs of values of the parameters α and  $\beta$ . Hint: You could begin, for example,  $m$ ith  $\alpha = -1/2$ ;  $\beta = -1/6$ ;  $\alpha = -1/3$ ;  $\beta = 3/7$ ;  $\alpha = 1/4$ ,  $\beta = 13/11$ ;  $\alpha = 1/5$ ,  $\beta = -2/3$ ;  $\alpha = 4/7$ ,  $\beta = 2/5$ ;  $\alpha = 4/2$  $\cdot$  4/3;  $\frac{1}{2}$  +  $\frac{1}{2}$   $\cdot$  5  $\frac{1}{2}$   $\cdot$  5  $\frac{1}{2}$   $\cdot$  5  $\frac{1}{2}$
- Are function (7) and (6) define the same function.
- $\mathcal{F}$ **4**  $\mathcal{F}$   $\mathcal{F}$  a simpler name for a first-order polynomial?
- Why is it necessary to decompose domains into subdomains? Give at least two **2.5** good reasons.
- Write out the following polynomials in full: **2.6**

(i) 
$$
\sum_{3}^{K=1} \{ \text{SK} - 1 \} f_K
$$
 (ii)  $\sum_{\frac{1}{3}}^{K=0} \{ \text{SK}_5 - \text{NK} \} f_K$  (iii)  $\sum_{\frac{1}{3}}^{K=1} \{ \text{SK}_3 + \text{K}_5 \} f_{K=1}$ 

**Example 3.1** Write out the following polynomials in full:

(i) 
$$
\sum_{\tau=0}^{K=0} \{3K + K_{5}\}f_{K}
$$
 (ii)  $\sum_{3}^{K=1} \{K_{3} - 10K - 5\}f_{K}$  (iii)  $\sum_{2}^{K=5} \{5K_{3} + K_{5}\}f_{K=5}$ 

- Christ vary in strength, *Polistes dominulus* Individuals of the eusocial wasp **2.8\*** which can be measured by an index between 0 (weakest) and 1 (strongest). According to Theraulaz, Bonabeau and Deneubourg (1995, p. 315), as wasps move around the nest, encounters between pairs of individuals occur more or less randomly. The probability, y, that such an individual is willing to engage in a fight of  $\Lambda$  and its strength  $x$ . The strongest individuals and  $\Lambda$  is  $\Lambda$  in the more likely to engage in a fight than the weakest ones, but individuals of intermediate strength have an even lower engagement probability because of spatial considerations (they do most of the foraging, and so are formed the way from the nest, where encounters are more likely to be agonistic). Theraulaz et al (1995, pp. 316-317) have found empirically that  $y = f(x)$ , where f is defined by  $[0, 1]$  as a quintic polynomial  $T = 1.55$  pure  $0 = 1/2$ , c  $1 - 1/2$ , c  $2 = 0$ , c  $4 = 0$ , c  $4 = 0$  with c  $2 = 1$ .  $\Gamma(x)$  to construe in expression for f(x).
- $\mathbf{p}$  Plot the graph of f ii
- Is f increasing, decreasing, or neither? (iii)
- $\mathbb{R}$  is the global maximum of f? What is the global mumimum of f? What is the given minimum of  $\mathbb{R}$  is the mumimum of  $\mathbb{R}$  is the mumimum of f? therefore the range of f?
- 2.9 Skellam (1951, p. 200) used equation (1), i.e.,  $A(t) = \alpha t^2$ , to model the spread of the L., in central Europe following its introduction in 1905; *Ondatra zibethica* muskrat, however, he gave no value for  $\alpha$ . Estimate this parameter from Skellam's Figure 1 and Figure 2. Hint: The distance from Munich to Breslau (Wroclaw) is about 500 kilometers.

# **Appendix 2A: The best-fit linear approximation to Huxley's reindeer beetle data**

The purpose of this inputation is to spoon how the model in Figure 3 was obtained. If the is the data in the data in the data in Table 3, then same of differences between  $a$  and  $a$  and  $b$  and  $c$  is a model in the  $a$  model  $b$ model prediction and observation, or squared errors, are as shown in the table below.  $\alpha$  si sioma paraphs to mus and term puit and the final column of sum  $\beta$  sum  $\beta$ 

 $S(\alpha, \beta) = 3433.26 - 15599\alpha + 18006.5\alpha^2 - 275.6\beta + 657\alpha^2$  $(IA.S)$ 

= β  $60.683$ . (b) =  $\infty$  9 or  $\infty$  minimum ledolg dtiw  $\infty$  and birmum where  $\infty$  s with  $\infty$  s and  $\infty$ –8.084. See Lecture 25.

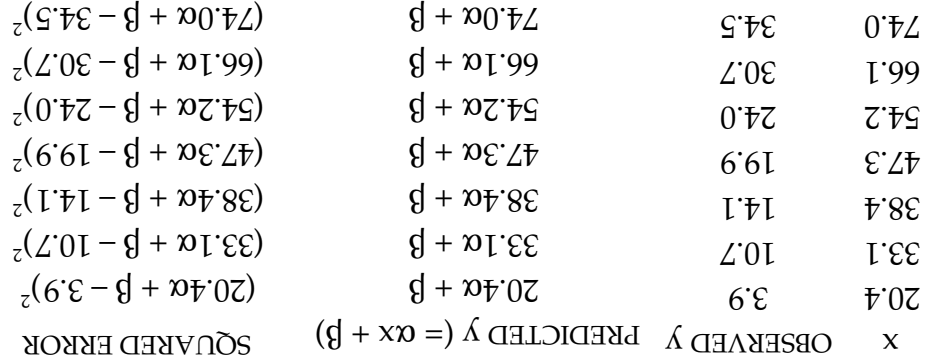

# **Appendix 2B: Functions introduced in Lecture 1 as joins and products of polynomials**

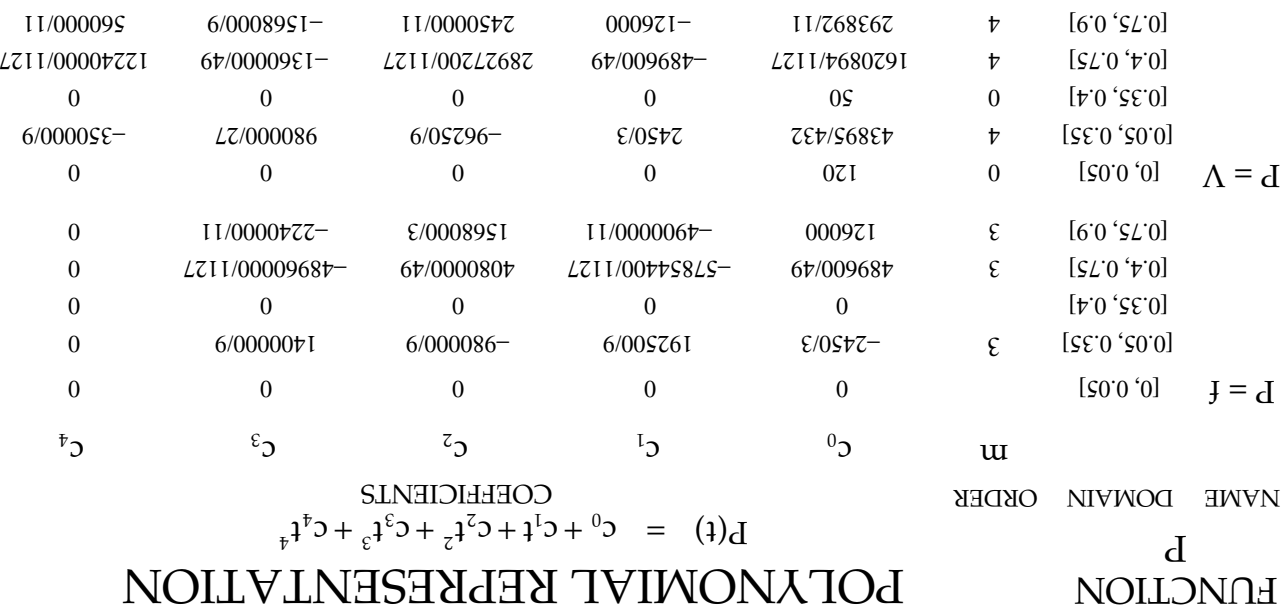

# PRODUCT REPRESENTATION FUNCTION

# NAME SUBDOMAIN NAME SUBDOMAIN NAME SUBDOMAIN NAME OF SUBDOMAIN

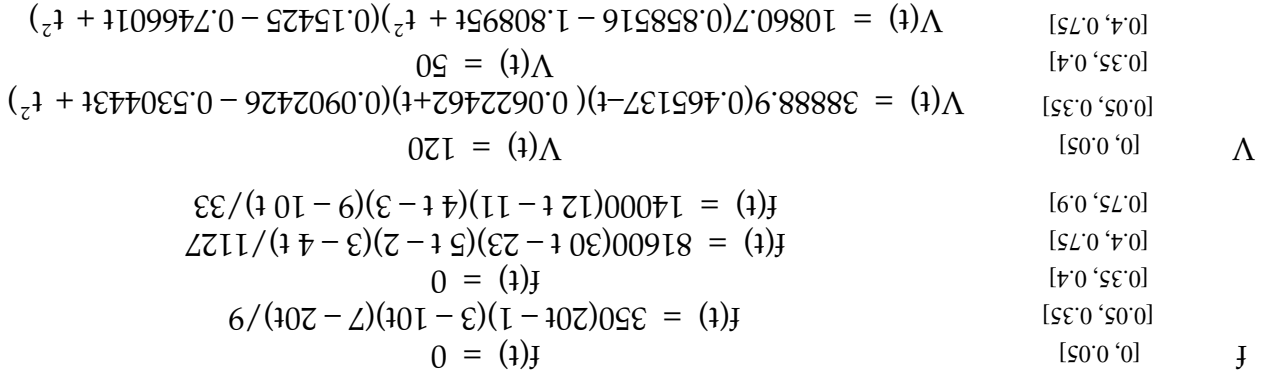

 $\lambda_{(5)}$  +  $1$ [[p] $\lambda_{(5)}$  =  $2000$ ] $\lambda_{(5)}$  +  $2.0481$ ] $\lambda_{(5)}$  +  $1.118$ ] $\lambda_{(6)}$   $\lambda_{(7)}$  =  $2.01$ ] $\lambda_{(8)}$  =  $\lambda_{(9)}$   $\lambda_{(10)}$ 

#### **Answers and Hints for Selected Exercises**

- 2.1  $\Lambda(t) = \xi t_3$
- A linear function  $\mathfrak{p}$ .
- A function may be uninvertible on its domain but invertible on several subdomains. Also, different formulae may be needed on different subdomains.
- $t_{\tau} + t_{\tau} + t_{\tau} = -t_{\tau} + 2t_{\tau} 2t_{\tau} 4t_{\tau} 2t_{\tau} 3t_{\tau} 3t_{\tau} 3t_{\tau}$  $^{5}$ +44t<sup>2</sup> + 20t + 63t<sup>2</sup> + 144t<sup>2</sup>
- $\mathcal{L}^2$  (i)  $\mathcal{L}^2 + \mathcal{L}^2 + \mathcal{L}^2 + \mathcal{L}^2 + \mathcal{L}^2 + \mathcal{L}^2 + \mathcal{L}^2$

$$
5.8
$$
 (i)  $f(x) = x_2 - \frac{5}{1}x + \frac{5}{1}.$ 

 $\text{S}$  is the function is neither increasing or decreasing on [0, 1]; however, it is  $\text{S}$ decreasing on subdomain [0, c] and increasing on subdomain [c, 1], where c is the global minimizer of f. From your graph, the value of c is roughly  $.9c.0$ 

 $T$ he global minimum is f(c) = 0.275. The global maximum is f(1) = 1. Hence the range is [f(c), f(1)] = [0.275, 1].